## Aufgabe 3.1

.

Verwenden Sie das GA-Programm-Paket um die optimalen Einstellungen eines Apparats zu finden. Der Apparat besitzt fünf Knöpfe mit je 256 verschiedenen Einstellungen. Die Fitneßfunktion des Apparats sei

$$
f = 1280 - \sqrt{\sum_{i=1}^{5} (c_i - x_i)^2}
$$

wobei  $x_i$  die Einstellung des Knopfes im Bereich [0,255] sind und die Konstanten  $c_i$  wie folgt definiert sind:

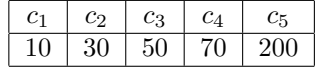

Kodieren Sie die Individuen als String der Länge 5 mit 256 verschiedenen Allelen je Gen. Verwenden Sie eine Population von 1000 Individuen. Die Experimente sollen jeweils nach 50 Generationen beendet werden. Verwenden Sie Tournament-Selektion mit einer Tournament-Größe von 4 Individuen. Die Mutations-Wahrscheinlichkeit soll 0.2 je Gen betragen. Die Crossover-Wahrscheinlichkeit soll 0.7 betragen. Verwenden Sie den Zwei-Punkt-Crossover-Operator. Stellen Sie den Verlauf der maximalen Fitneß in einer Grafik dar. Führen Sie fünf Experimente mit unterschiedlicher Initialisierung des Zufallszahlengenerators durch.

## Aufgabe 3.2

Versuchen Sie das Problem aus Aufgabe 3.1 mit Hilfe von Simulated Annealing zu lösen. Pseudocode von Simulated Annealing:

```
simulatedAnnealing(maxTempSteps : number of temperature changes,
                   maxSteps : number of steps per temperature) {
 T=initial temperature;
 x0=select random position in search space;
 for (t=0;t<maxTempSteps;t++) {
   for (step=0;step<maxSteps;step++) {
     x=getRandomNeighbor(x0);
      if (f(x) > f(x0))x0=x;
     else if (randomProbability() < exp((f(x)-f(x0))/T))x0=x:
   }
   T=updateTemperature(T,t);
 }
 return x0;
}
```
Führen Sie zwei Experimente durch: ein Experiment mit einer Bit-String-Repräsentation und ein Experiment mit einer Repräsentation wie bei Aufgabe 3.2. Verwenden Sie  $T = r \cdot T$  mit  $r = 0.8$  zur Aktualisierung der Temperatur und setzen Sie die Anfangstemperatur auf 1000. W¨ahlen Sie als Parameter maxSteps=10 und maxTempSteps=50. Stellen Sie den Verlauf des besten gefundenen Werts grafisch dar.